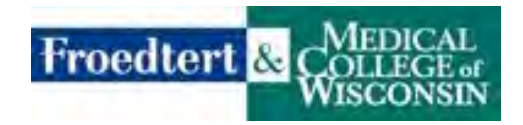

## **Graduate & Doctorate Level Nursing/PA Student Preceptorship Placement Checklist**

Please review the information below. This applies to all Froedtert Health Clinical Nurse Leader (CNL), Clinical Nurse Specialist (CNS), Masters in Nursing (MSN), MS, MN), Nurse Practitioner (NP), Post Masters Certificates, Doctorate in Nursing (PhD, DNP), Certified Nurse Midwife (CNM), and Physician Assistant (PA) students placed at Froedtert Health which includes Froedtert Hospital, Froedtert Menomonee Falls Hospital, Froedtert West Bend Hospital and the Community Physicians Clinics.

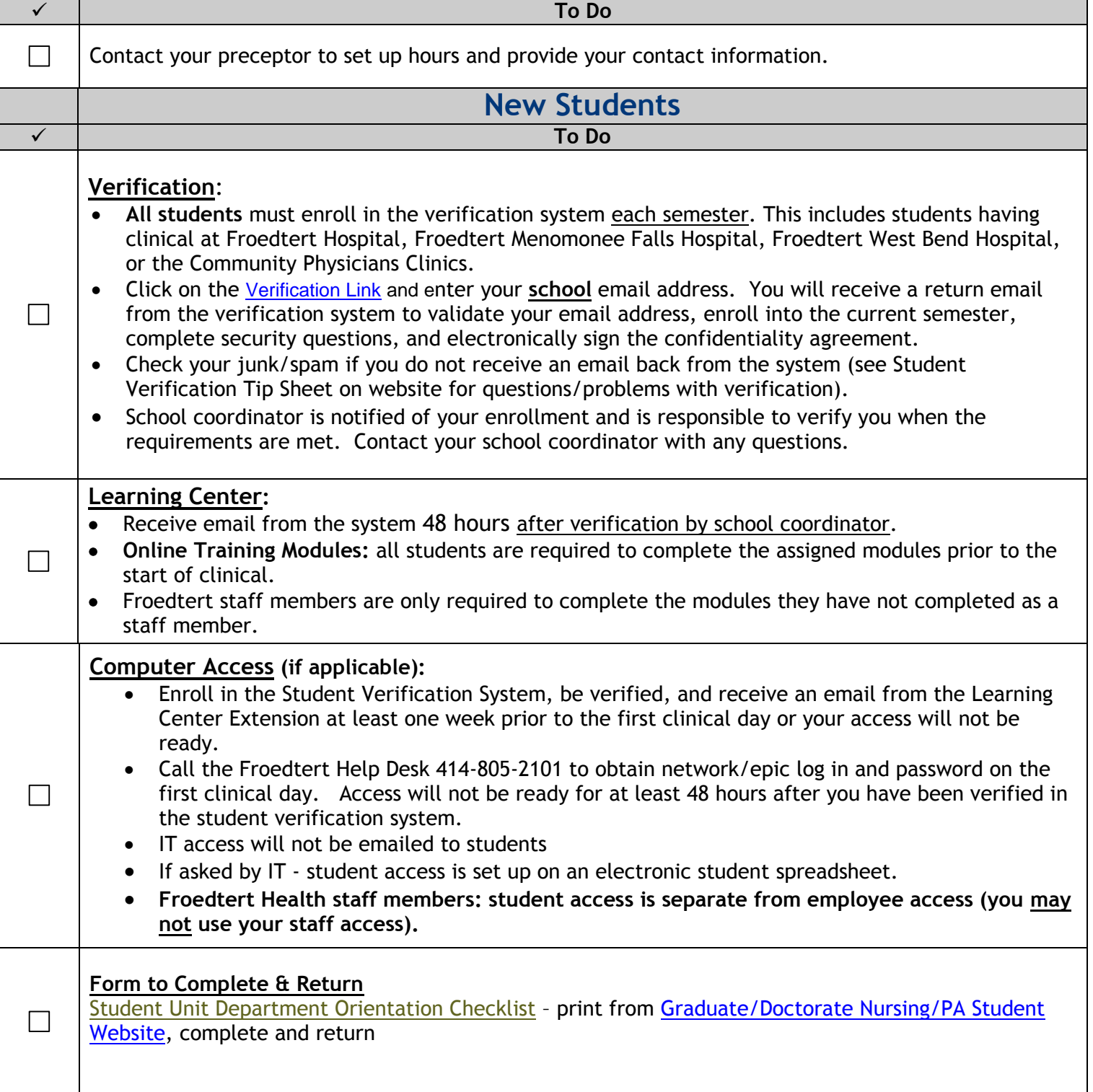

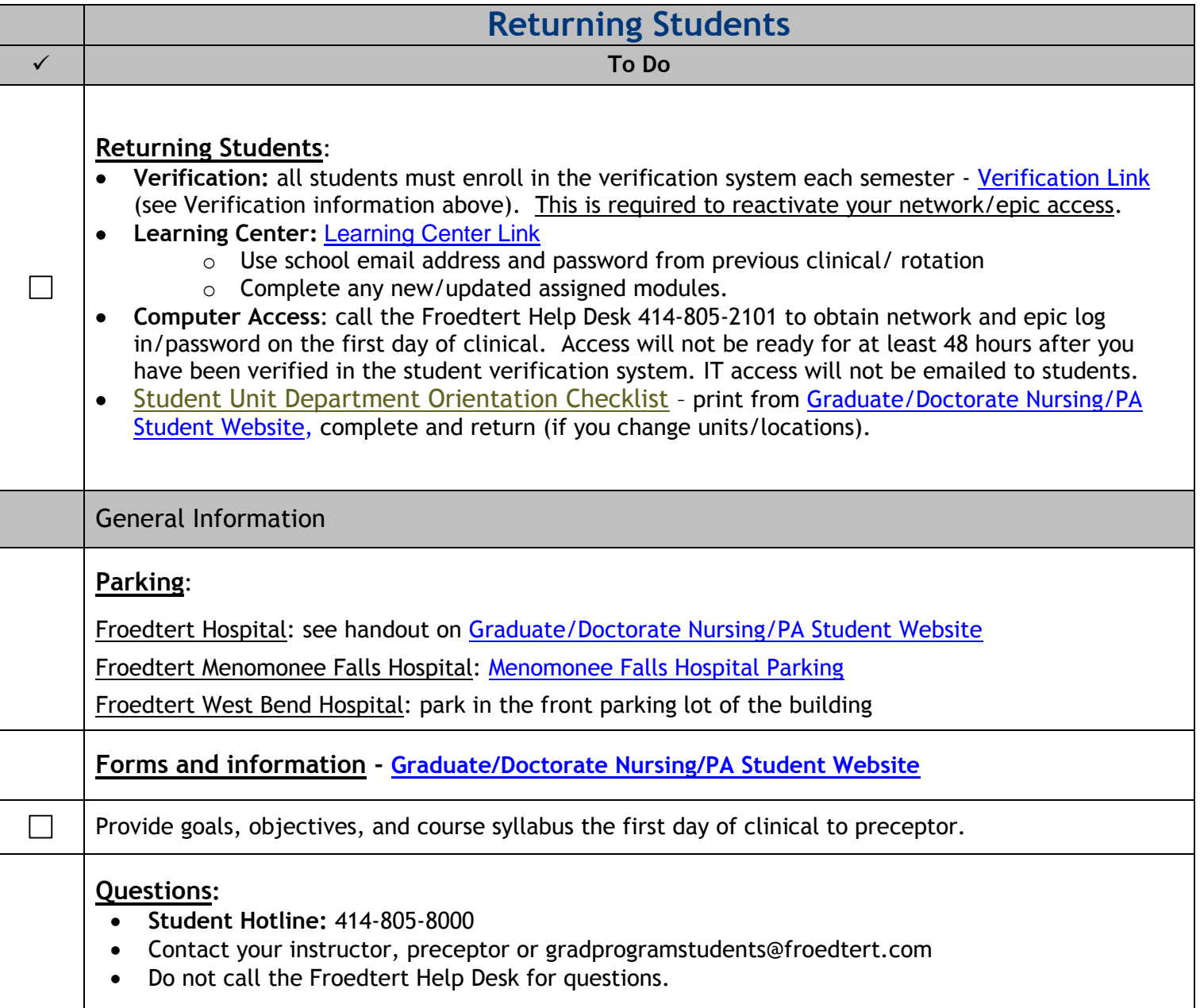

Rev 8/19